# Data Structures and Algorithms Bloom Filters 2

CS 225 Brad Solomon November 3, 2023

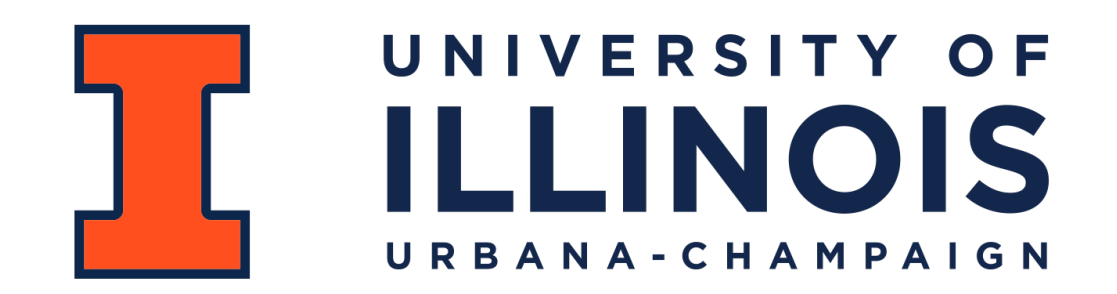

Department of Computer Science

# Extra Credit Project Submissions

~110 teams submitted extra credit projects.

Drafted TAs to do a first pass grading of some of the major topics

#### Each TA-graded project is graded by two TAs for fairness

Mentors will (hopefully) be assigned sometime next week

# Quick announcements on MPs

MP\_Traversal had the lowest plagiarism rate of any assignment!

MP\_mazes is due next week

The next MP will NOT be released next Monday

# Quick announcements on Exams

Next exam is next Monday

Look at topic list / do practice exam

Make sure you thoroughly understand the coding question.

# Learning Objectives

Review conceptual understanding of bloom filter

Review probabilistic data structures and explore one-sided error

Formalize the math behind the bloom filter

Discuss bit vector operations and potential extensions to bloom filters

# Memory-Constrained Data Structures

What method would you use to build a search index on a collection of objects *in a memory-constrained environment*?

#### **Constrained by Big Data (Large** *N***)**

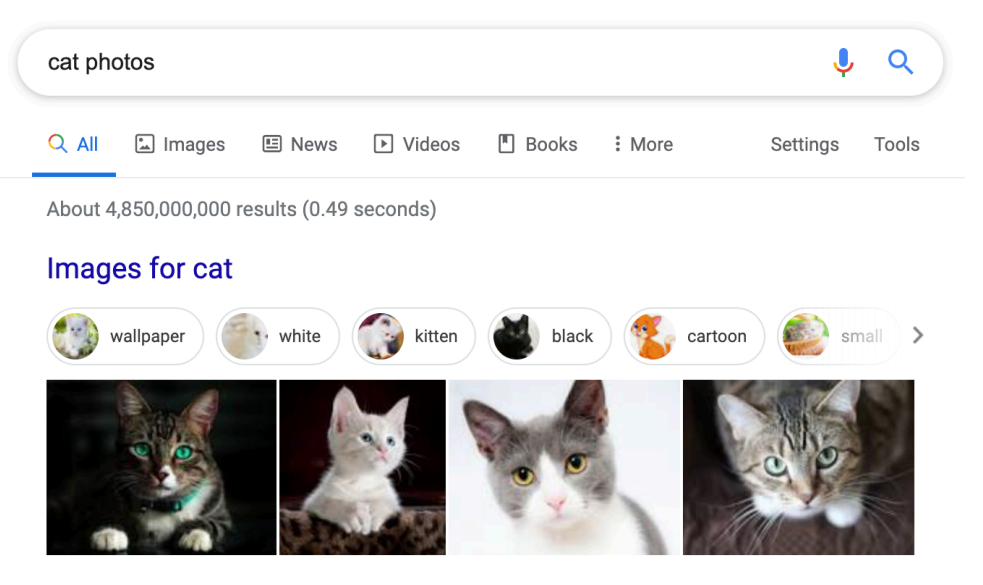

Google Index Estimate: >60 billion webpages Google Universe Estimate (2013): >130 trillion webpages

# Bloom Filter: Insertion

An item is inserted into a bloom filter by hashing and then setting the hash-valued bit to 1

If the bit was already one, it stays 1

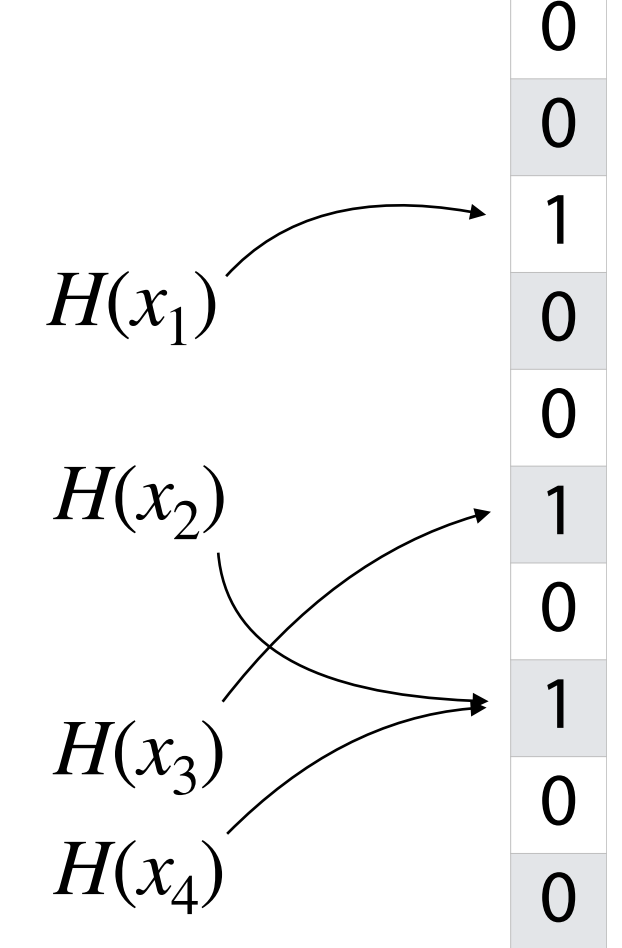

## Bloom Filter: Deletion

Due to hash collisions and lack of information, items cannot be deleted!

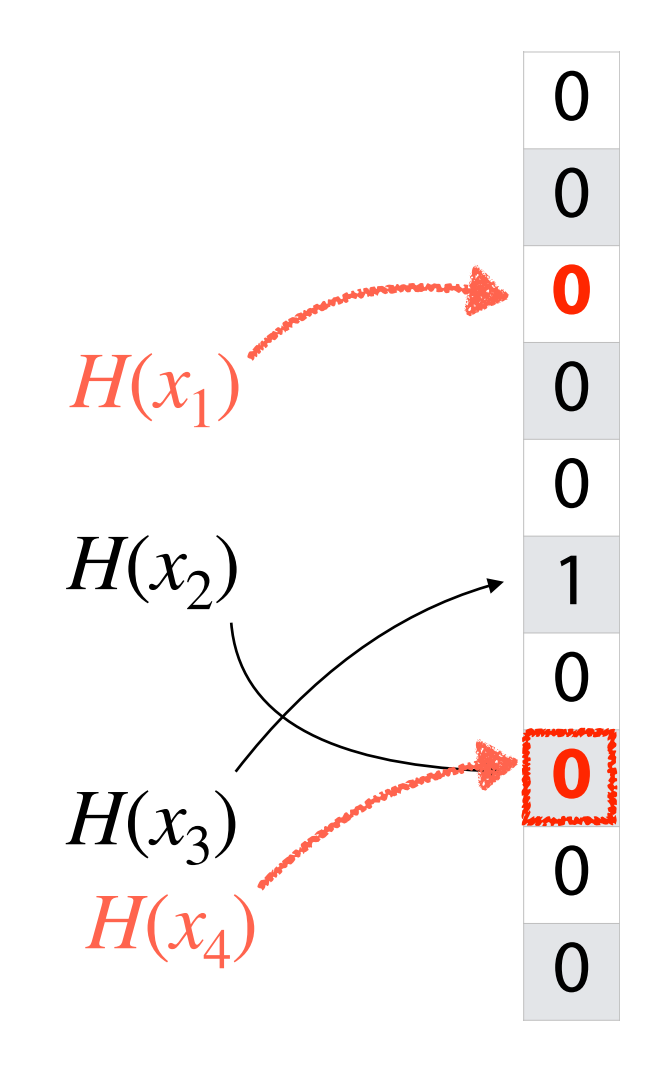

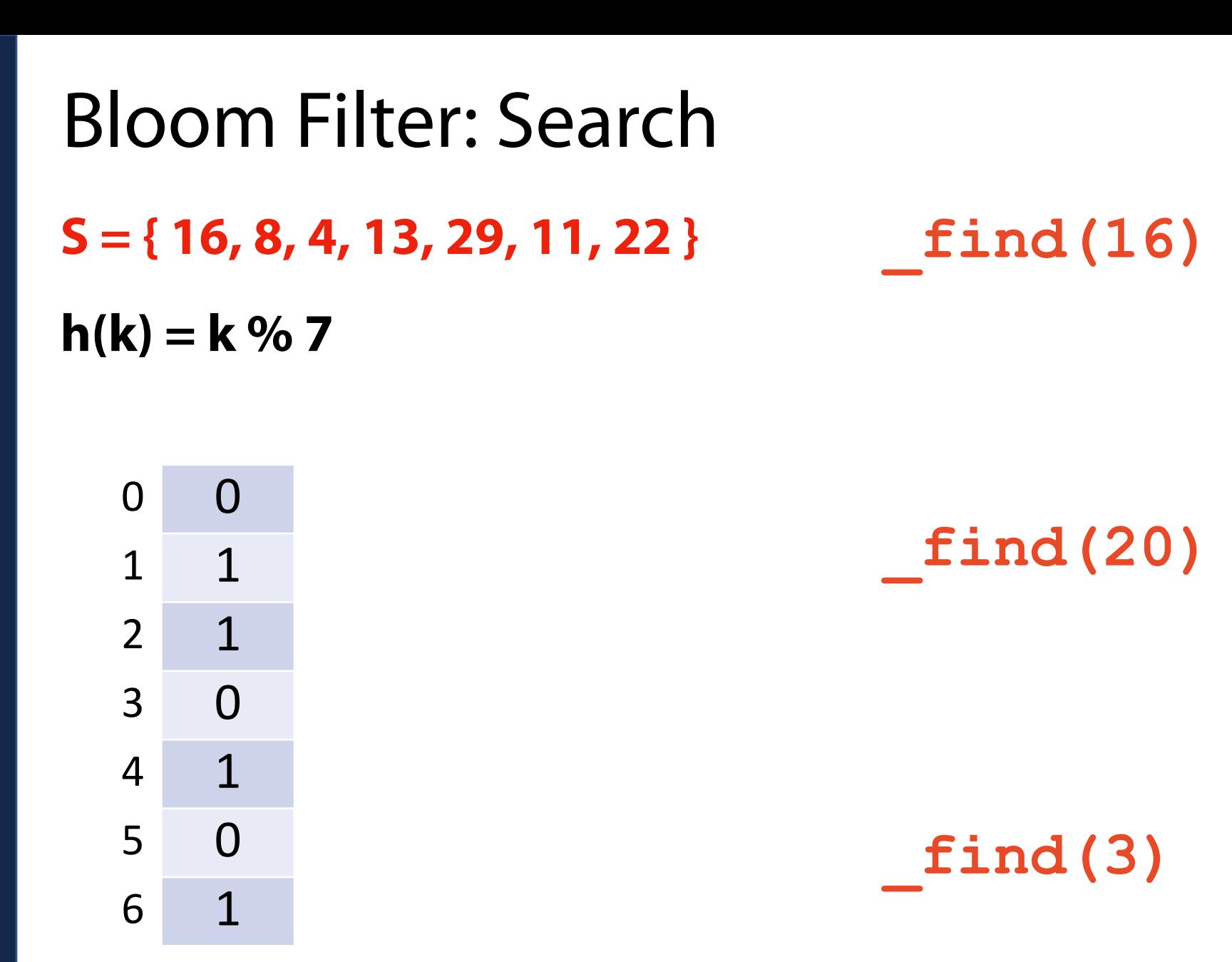

# Bloom Filter: Search

The bloom filter is a *probabilistic* data structure!

If the value in the BF is 0:

If the value in the BF is 1:

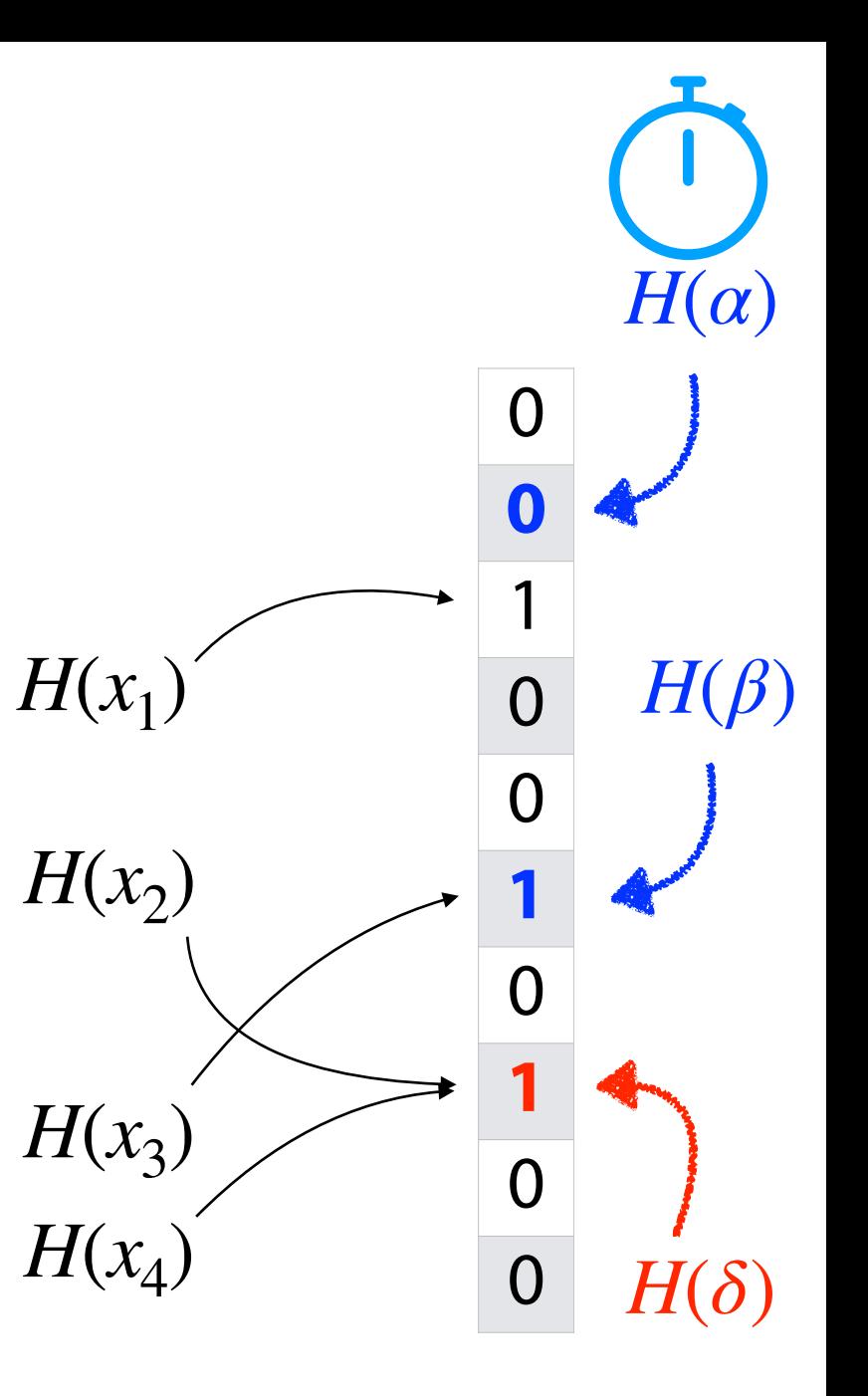

# Probabilistic Accuracy: Malicious Websites

Imagine we have a detection oracle that identifies if a site is malicious

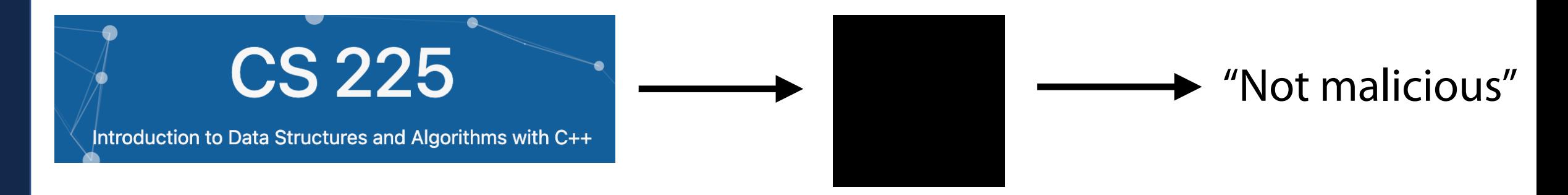

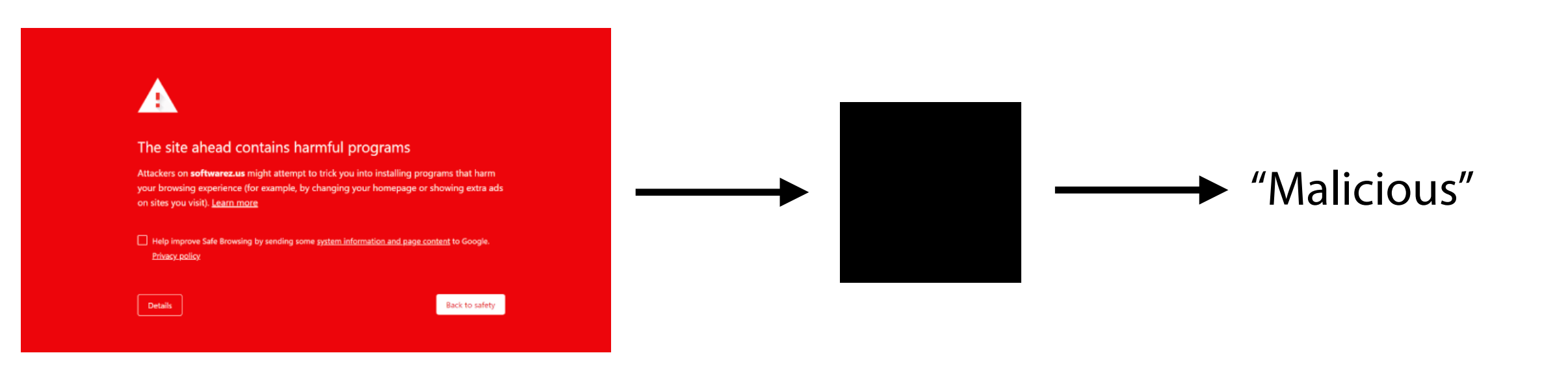

# Probabilistic Accuracy: Malicious Websites

Imagine we have a detection oracle that identifies if a site is malicious

True Positive:

False Positive:

False Negative:

True Negative:

#### Imagine we have a **bloom filter** that **stores malicious sites…**

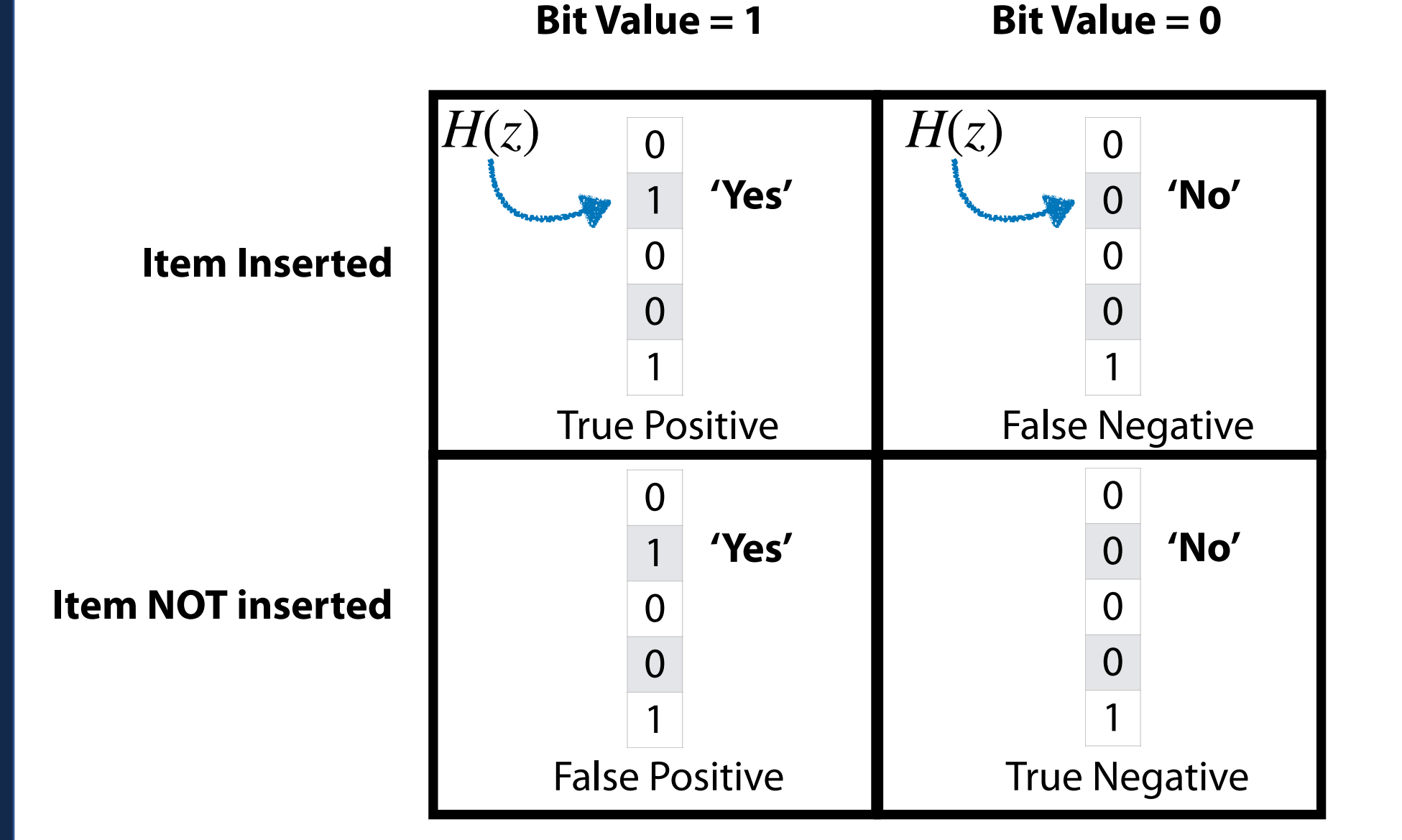

# Probabilistic Accuracy: One-sided error

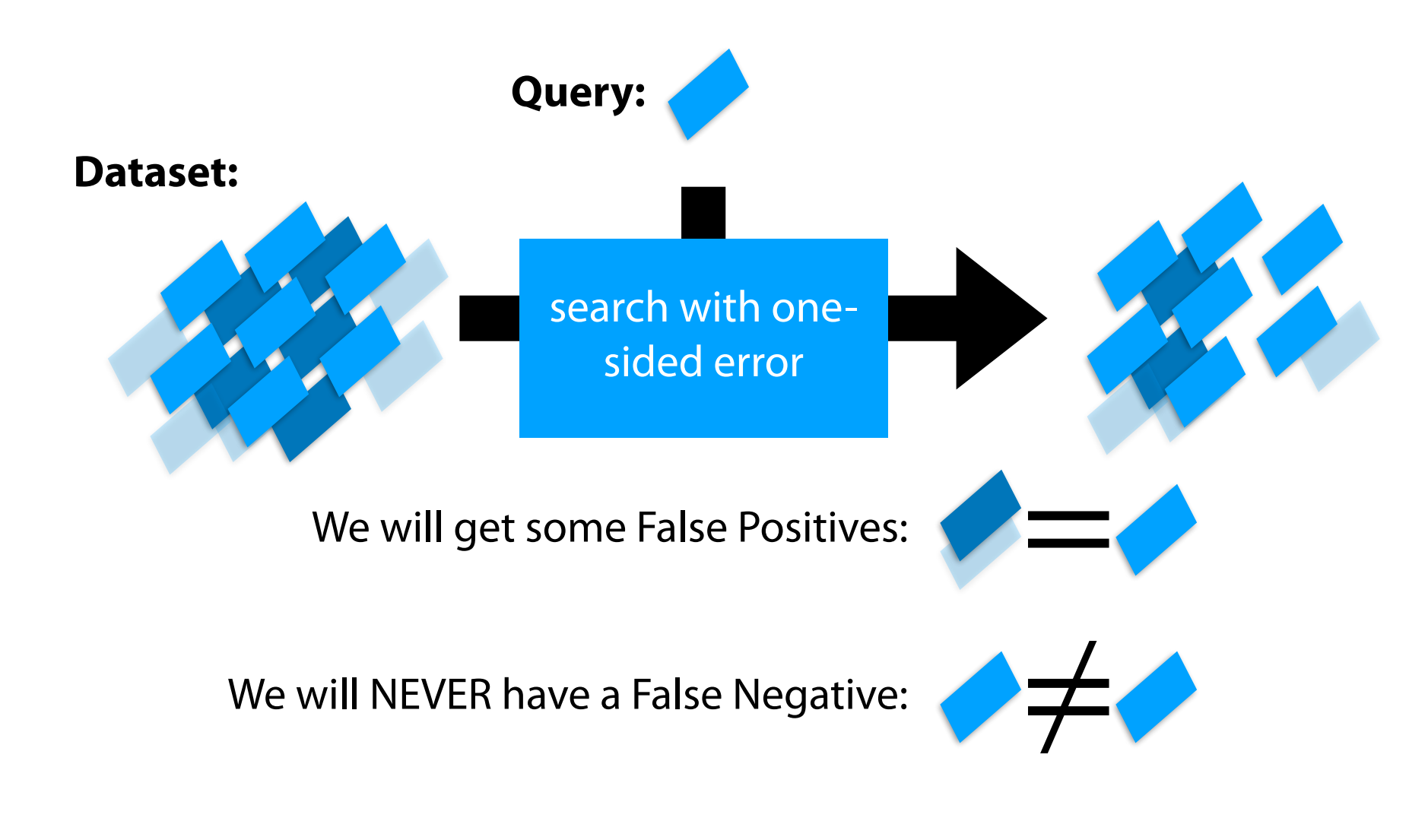

#### Probabilistic Accuracy: One-sided error

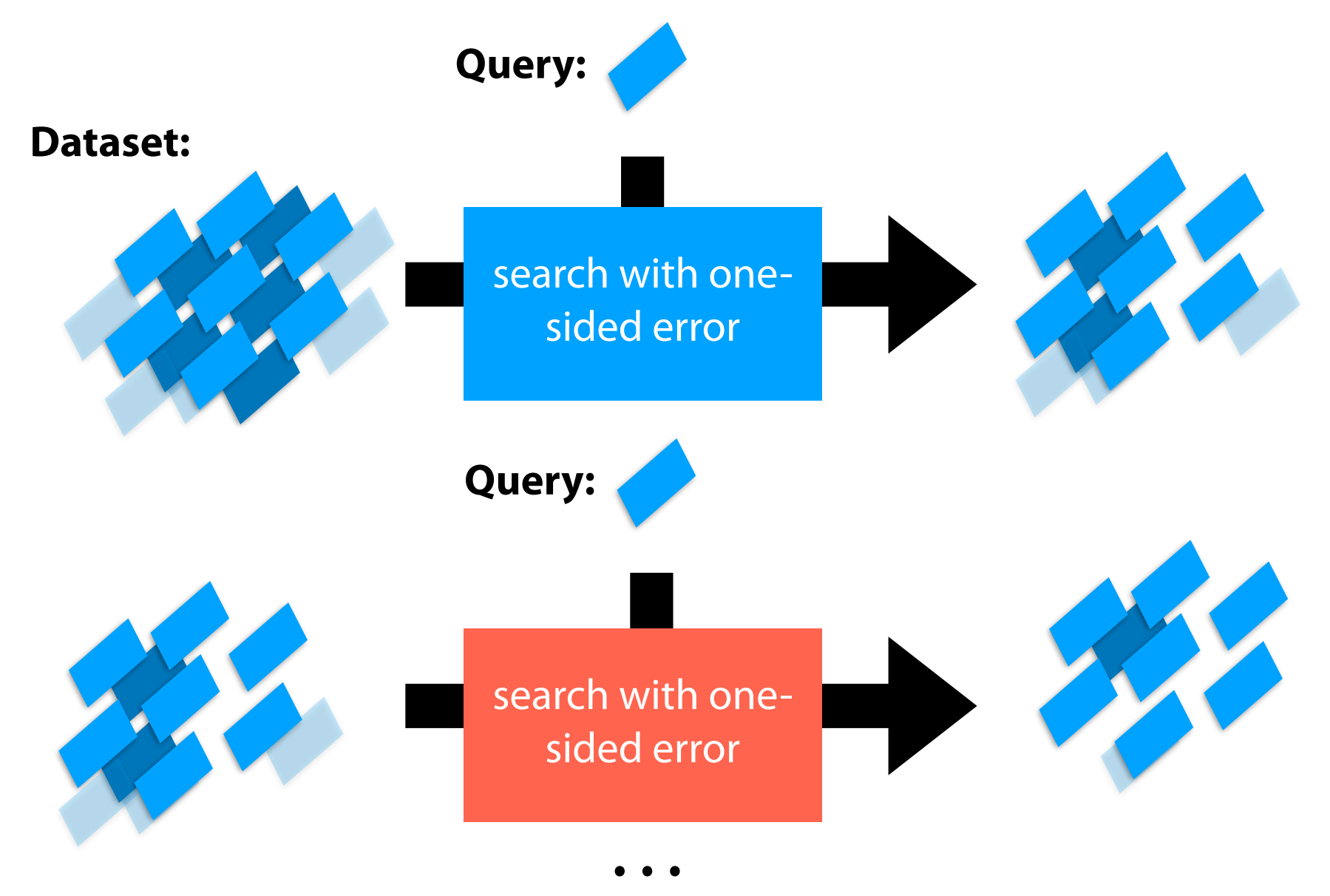

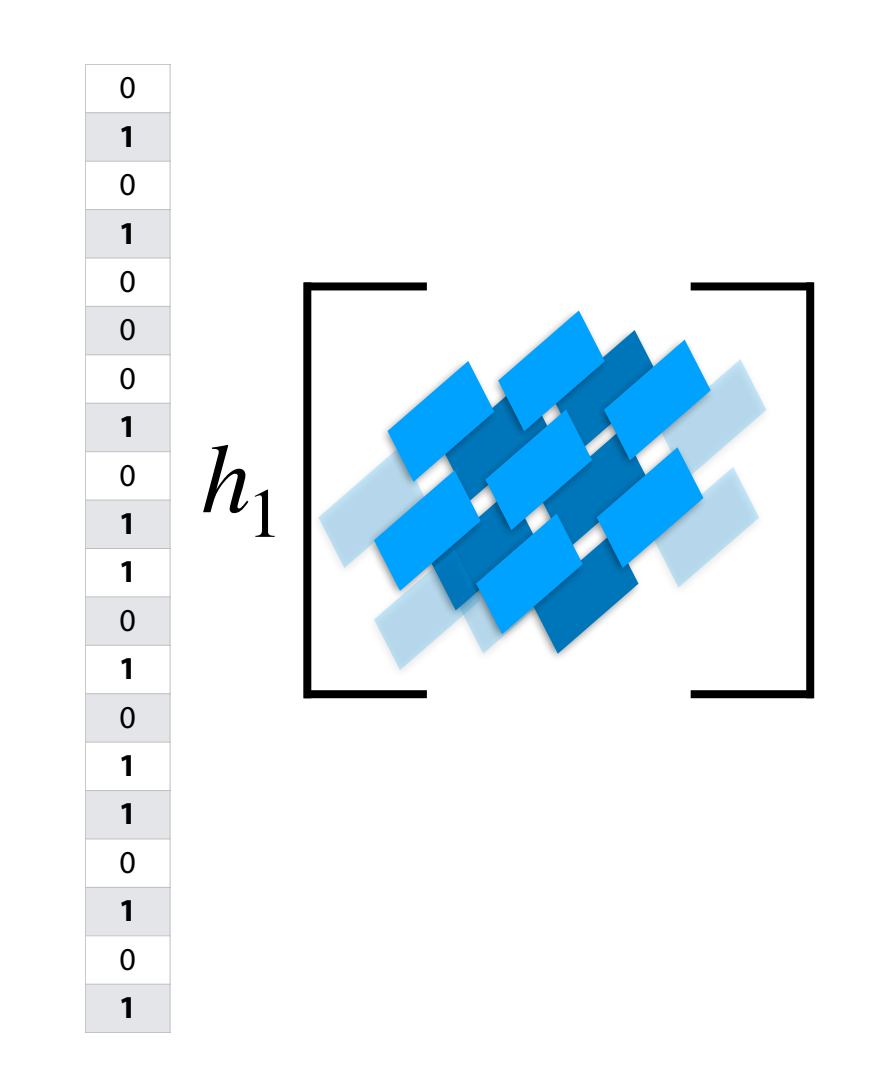

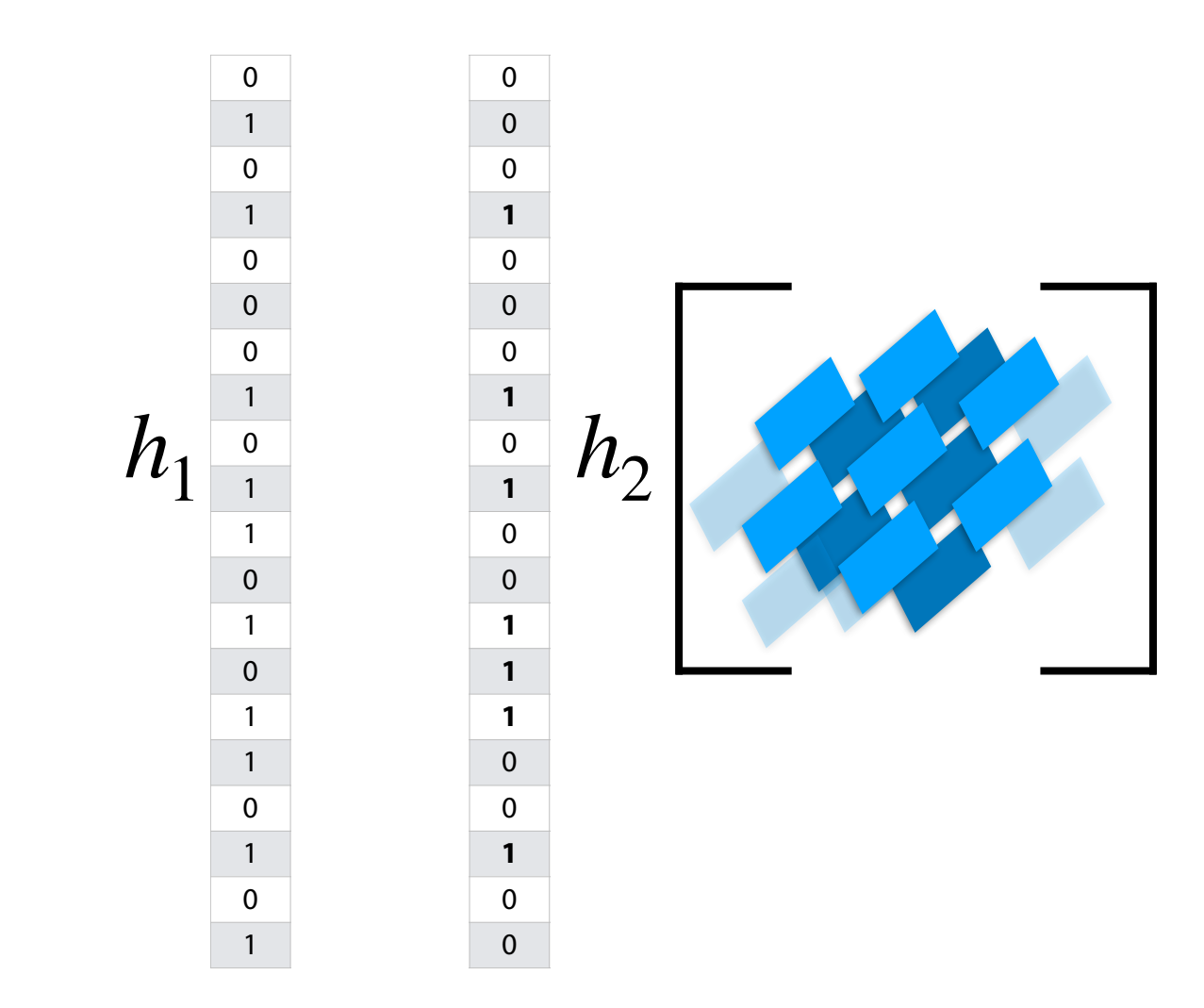

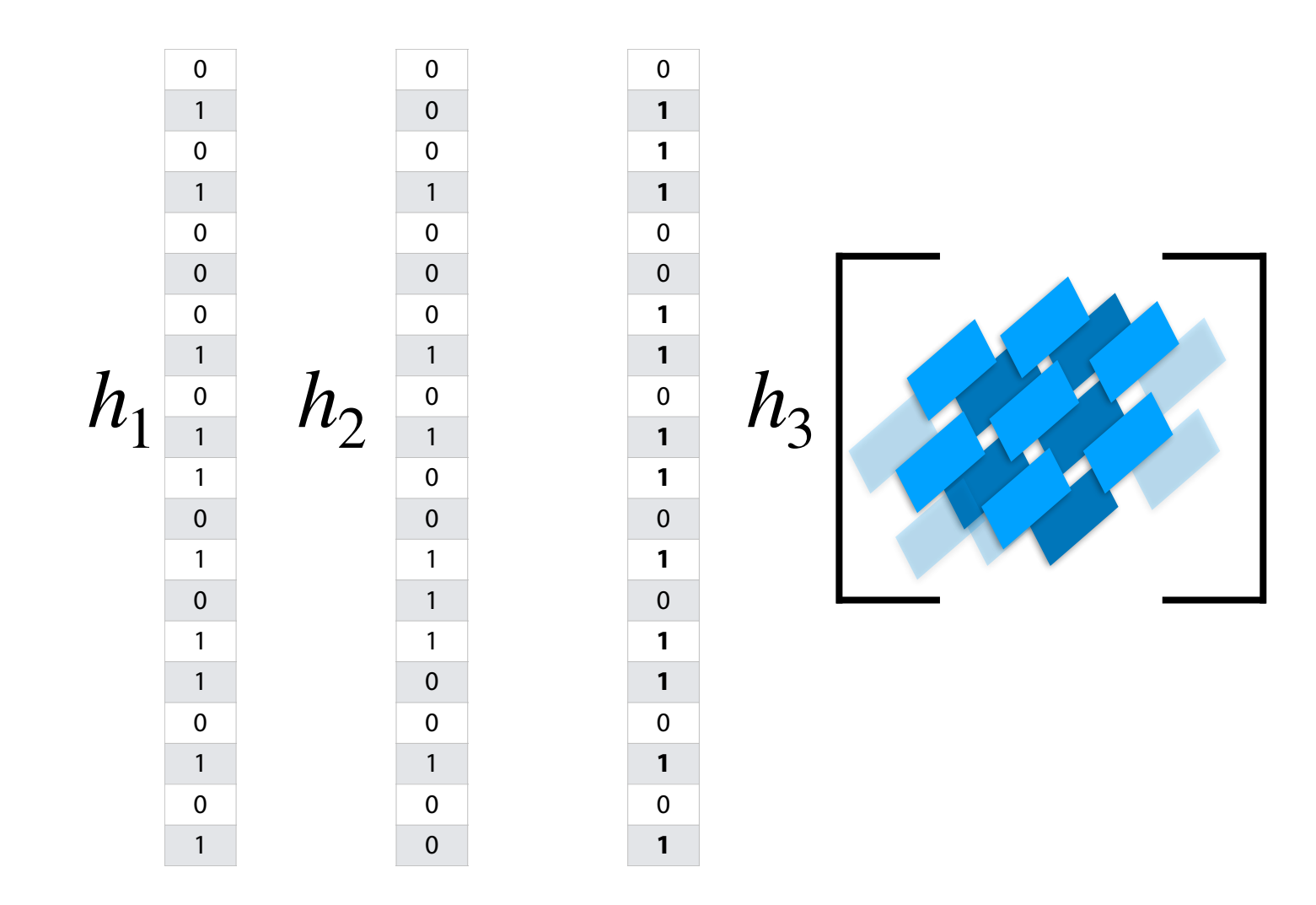

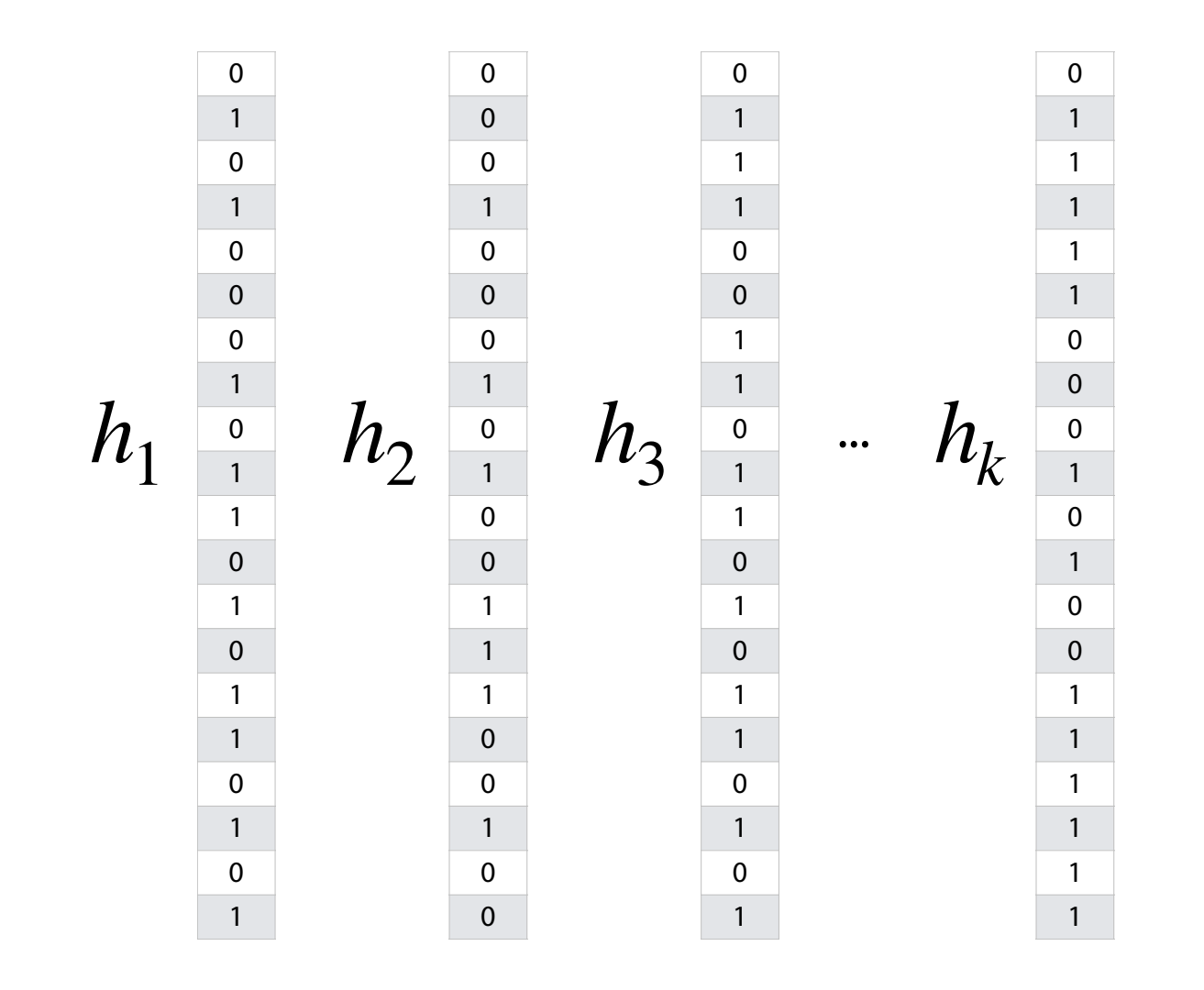

  $\Omega$   $\Omega$   $\overline{0}$   $\Omega$   $\Omega$   $\overline{0}$  

...  $h_{\{1,2,3,...,k\}}(y)$ 

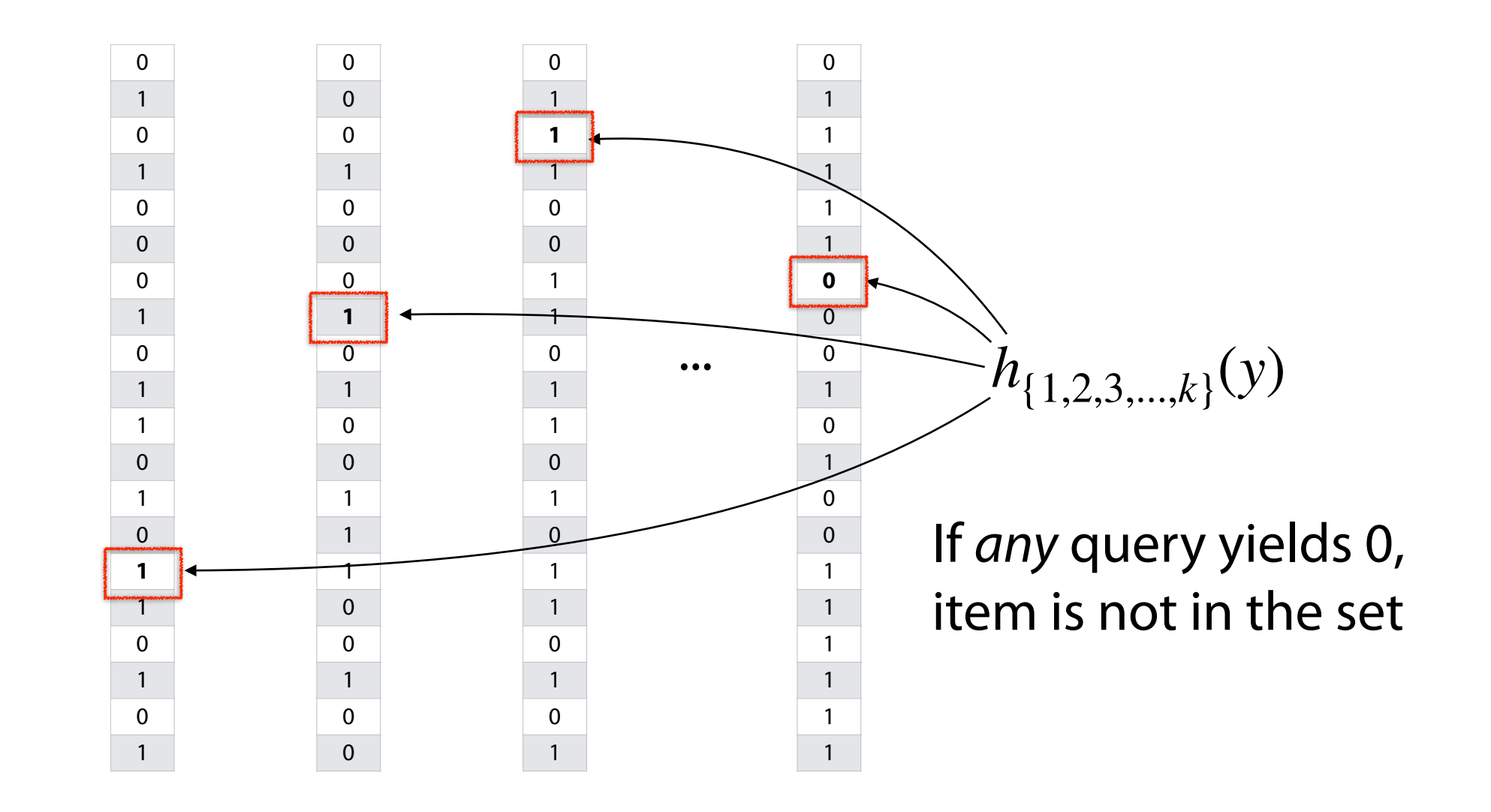

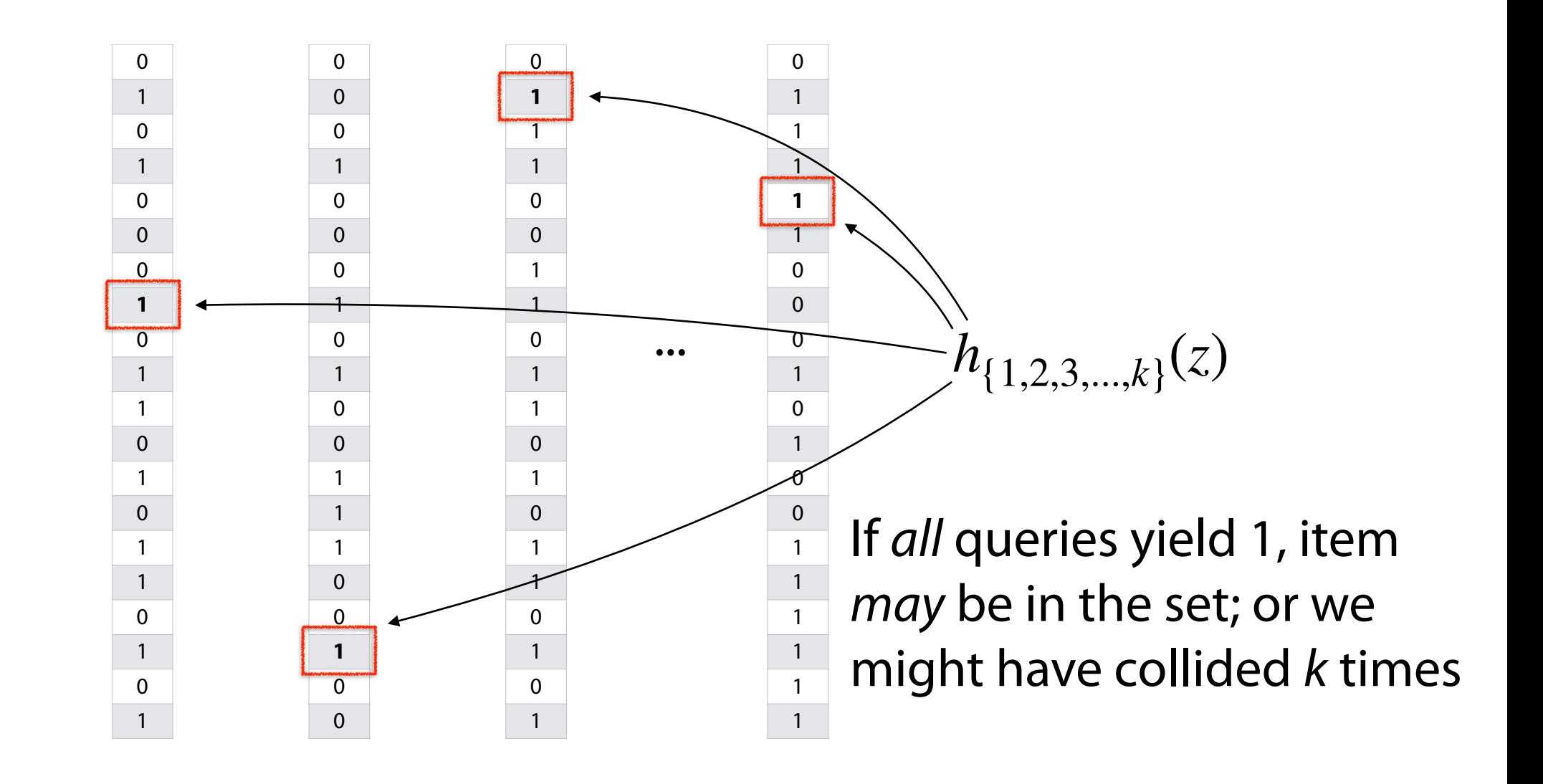

Using repeated trials, even a very bad filter can still have a very low FPR!

If we have  $k$  bloom filter, each with a FPR  $p$ , what is the likelihood that  $all$ filters return the value '1' for an item we didn't insert?

But doesn't this hurt our storage costs by storing *k* separate filters?

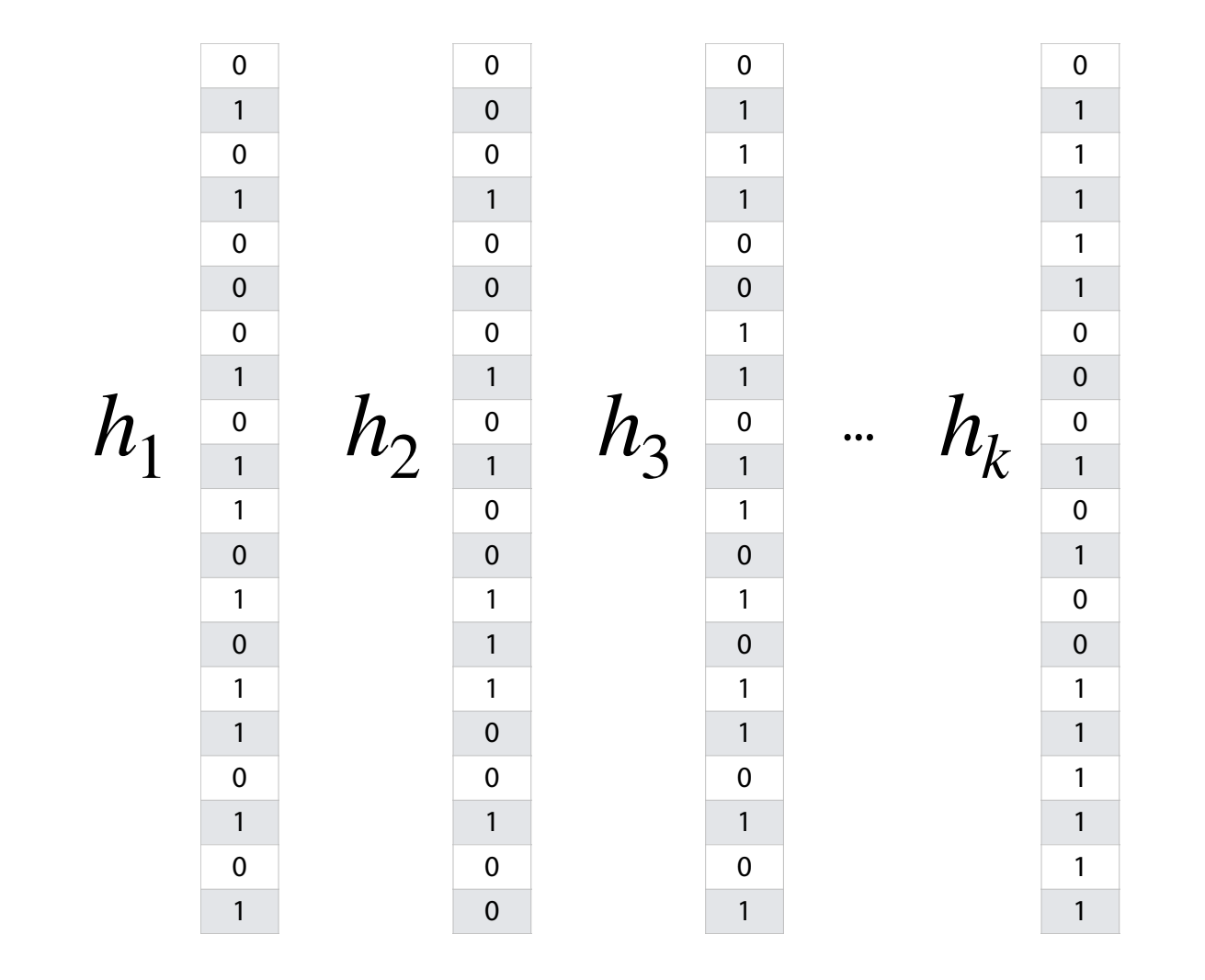

Rather than use a new filter for each hash, one filter can use *k* hashes

  $h_1(x) = x \, \frac{9}{6} \, 10$   $h_2(x) = 2x \, \frac{9}{6} \, 10$   $h_3(x) = (5+3x) \, \frac{9}{6} \, 10$ **S = { 6, 8, 4 }** 

Rather than use a new filter for each hash, one filter can use *k* hashes

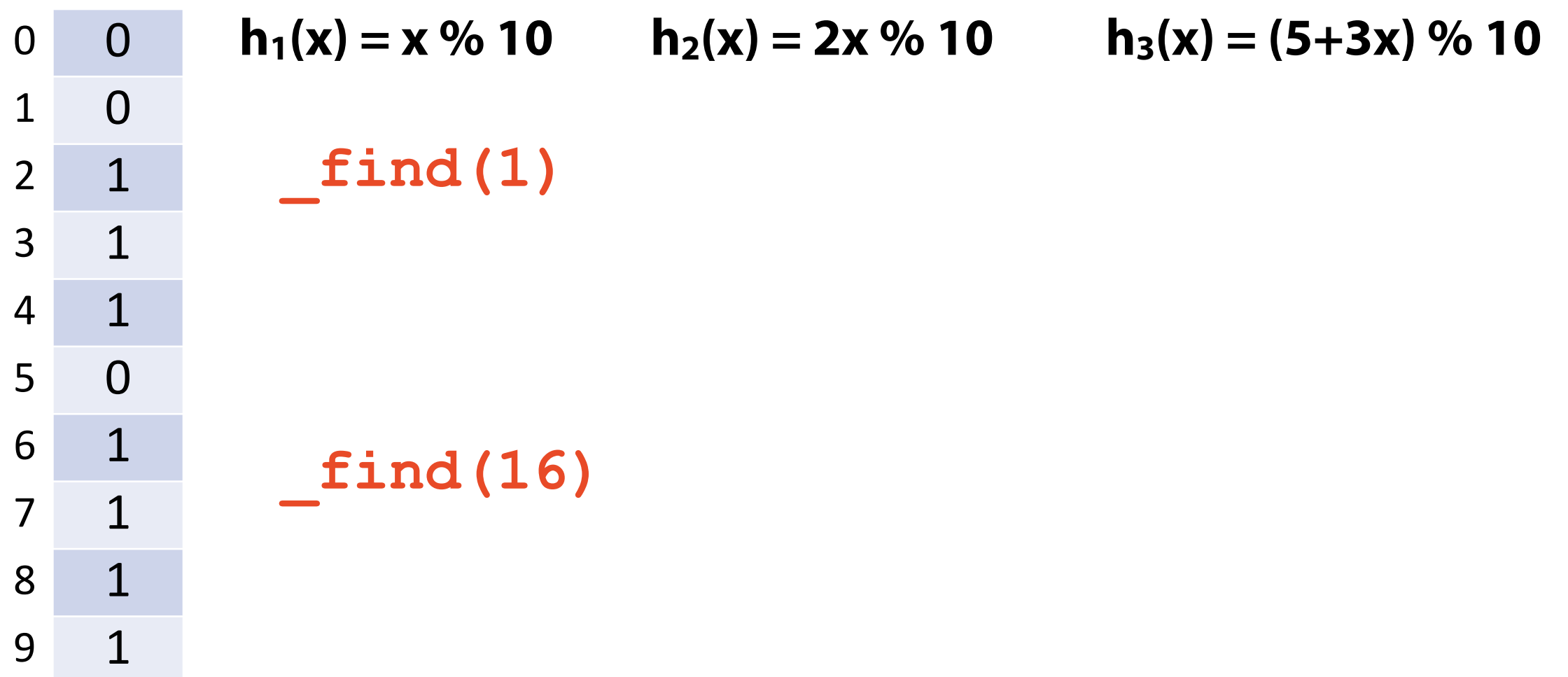

# Bloom Filter

A probabilistic data structure storing a set of values

Built from a bit vector of length *m* and *k* hash functions

Insert / Find runs in:

Delete is not possible (yet)!

Given bit vector of size *m* and *k* SUHA hash function

**What is our expected FPR after** *n* **objects are inserted?**

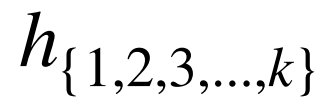

*m*

Given bit vector of size *m* and 1 SUHA hash function

What's the probability a specific bucket is 1 after one object is inserted?

Same probability given *k* SUHA hash function?

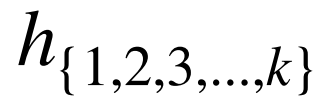

*m*

Given bit vector of size *m* and *k* SUHA hash function

Probability a specific bucket is 0 after one object is inserted?

After *n* objects are inserted?

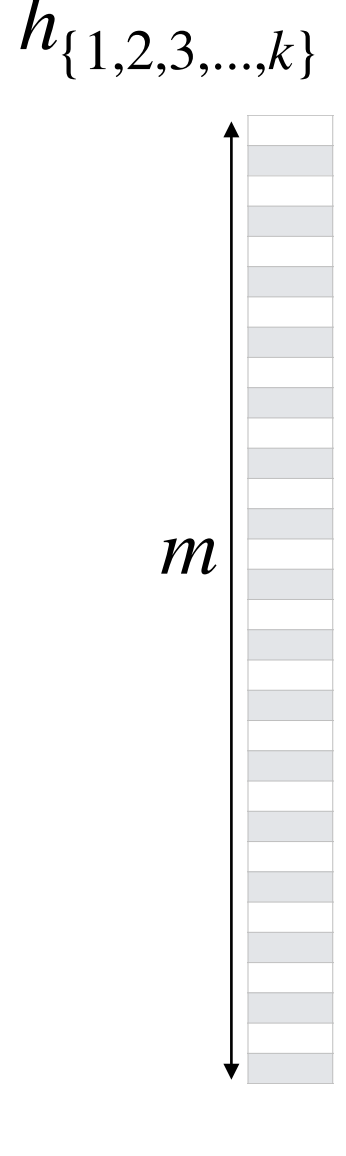

Given bit vector of size *m* and *k* SUHA hash function

What's the probability a specific bucket is 1 after *n* objects are inserted?

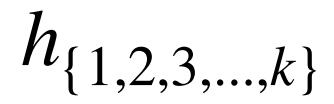

*m*

Given bit vector of size *m* and *k* SUHA hash function

#### **What is our expected FPR after** *n* **objects are inserted?**

The probability my bit is 1 after *n* objects inserted

$$
\left(1-\left(1-\frac{1}{m}\right)^{nk}\right)^k
$$

The number of [assumed independent] trials

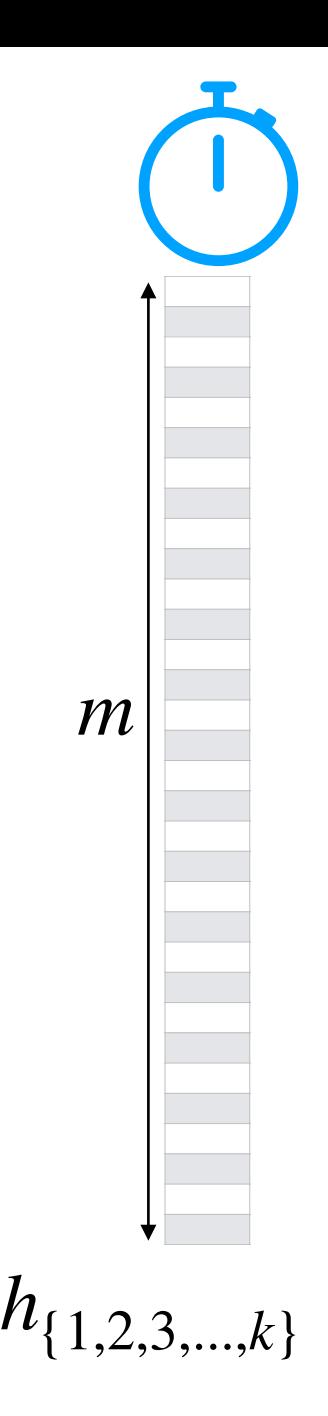

Vector of size *m***,** *k* SUHA hash function, and *n* objects

**To minimize the FPR, do we prefer…**

**(A) large** *k* (**B) small** *k*

$$
\left(1-\left(1-\frac{1}{m}\right)^{nk}\right)^k
$$

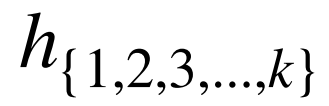

*m*

Vector of size *m***,** *k* SUHA hash function, and *n* objects

**(A) large** *k* (**B) small** *k*

$$
\left(1 - \left(1 - \frac{1}{m}\right)^{nk}\right)^k
$$

$$
\left(1 - \left(1 - \frac{1}{m}\right)^{nk}\right)^k
$$

As *k* increases, this gets smaller!

As *k* decreases, this gets smaller!

# Bloom Filter: Optimal Error Rate

To build the optimal hash function, fix **m** and **n**!

**Claim:** The optimal hash function is when  $k^* = ln 2 \cdot$ *m n*

$$
(1) \left(1 - \left(1 - \frac{1}{m}\right)^{nk}\right)^k \approx \left(1 - e^{\frac{-nk}{m}}\right)^k
$$

$$
(2) \frac{d}{dk} \left(1 - e^{\frac{-nk}{m}}\right)^k \approx \frac{d}{dk} \left(k \ln(1 - e^{\frac{-nk}{m}})\right)
$$

# Bloom Filter: Optimal Error Rate

**Claim 1:** 
$$
\left(1 - \left(1 - \frac{1}{m}\right)^{nk}\right)^k \approx \left(1 - e^{\frac{-nk}{m}}\right)^k
$$

$$
\left(1-\frac{1}{m}\right)^{nk} = e^{\ln\left[\left(1-\frac{1}{m}\right)^{nk}\right]}
$$

$$
= e^{\ln\left[\left(1-\frac{1}{m}\right)\right]nk}
$$

$$
\approx e^{\frac{-nk}{m}}
$$

# Bloom Filter: Optimal Error Rate

**Claim 2:** 
$$
\frac{d}{dk} \left(1 - e^{\frac{-nk}{m}}\right)^k \approx \frac{d}{dk} \left(k \ln(1 - e^{\frac{-nk}{m}})\right)
$$

$$
\text{Fact: } \frac{d}{dx} \ln f(x) = \frac{1}{f(x)} \frac{df(x)}{dx}
$$

**TL;DR:** min 
$$
[f(x)] = min [ln f(x)]
$$

Derivative is zero when 
$$
k^* = \ln 2 \cdot \frac{m}{n}
$$

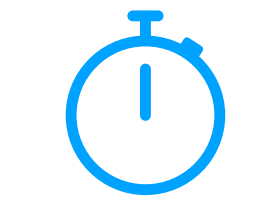

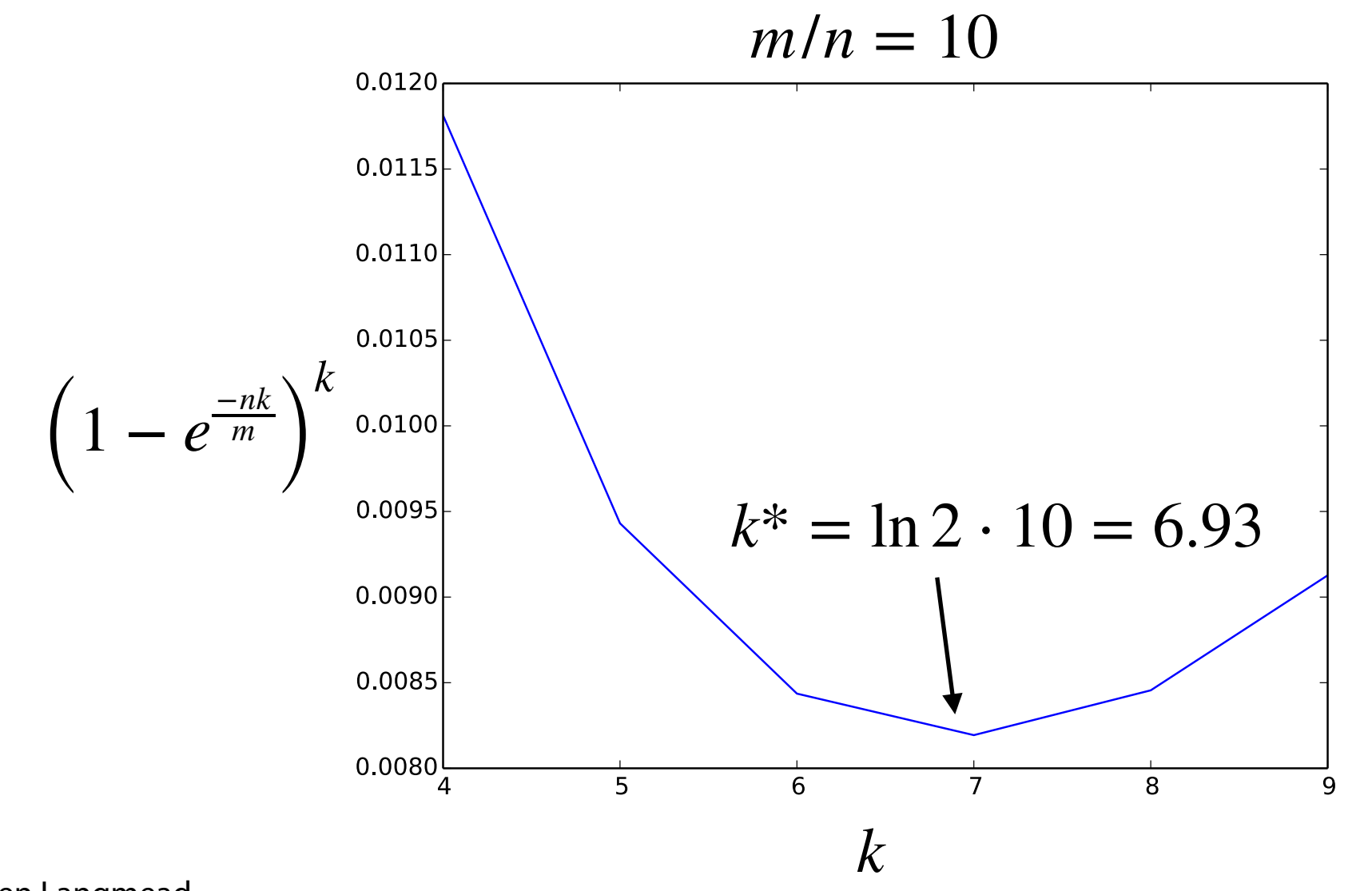

Figure by Ben Langmead

## Bloom Filter: Optimal Parameters

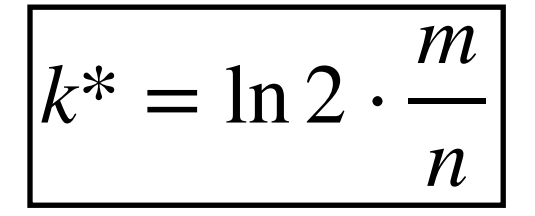

# **Given any two values, we can optimize the third**

$$
n = 100 \text{ items } k = 3 \text{ hashes } m =
$$

$$
m = 100 \text{ bits} \qquad n = 20 \text{ items} \qquad k =
$$

$$
m = 100 \text{ bits} \qquad k = 2 \text{ items} \qquad n =
$$

# Bloom Filter: Optimal Parameters

$$
m = \frac{nk}{\ln 2} \approx 1.44 \cdot nk
$$

#### ≈ 1.44 ⋅ *nk* **Optimal hash function is still O(m)!**

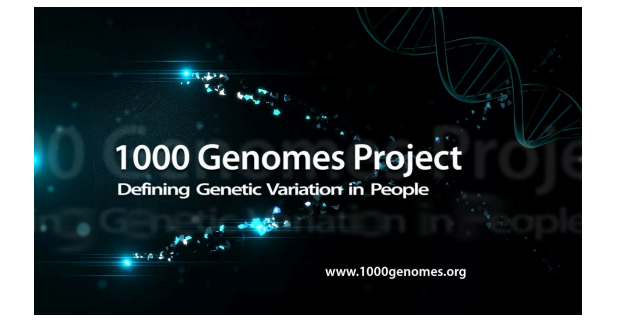

#### **n = 250,000 files vs ~1015 nucleotides vs 260 TB**

**n = 60 billion — 130 trillion**

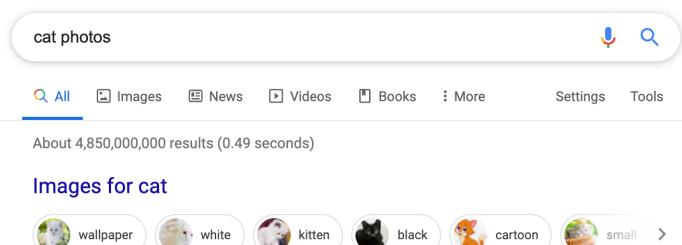

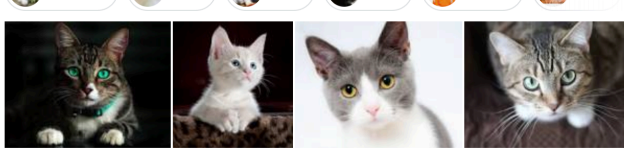

# Bloom Filter: Website Caching

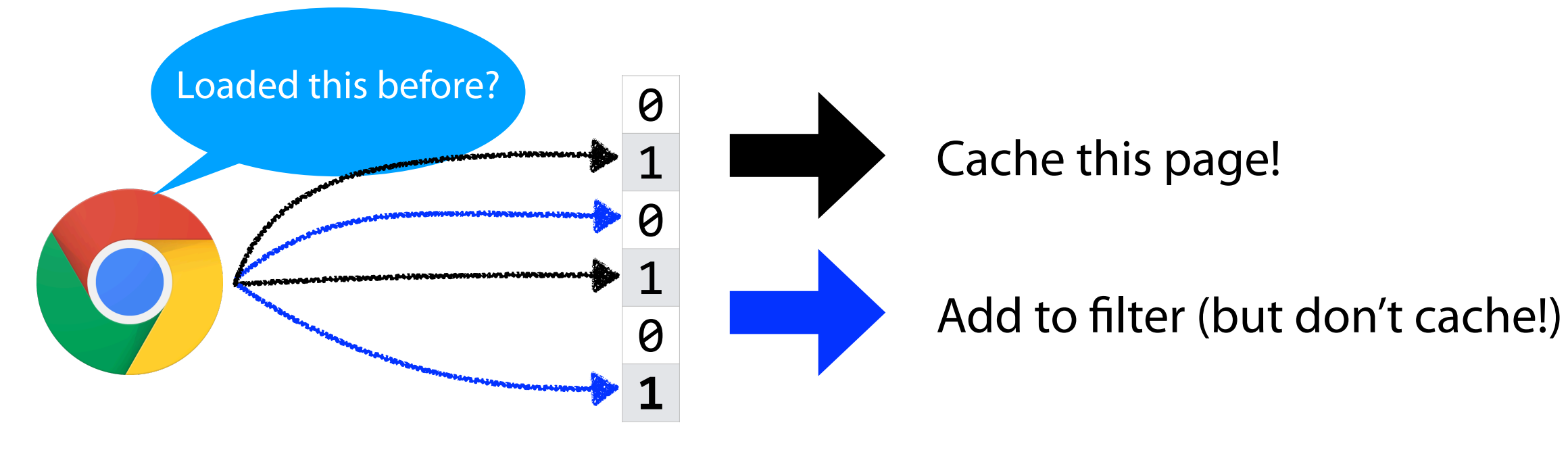

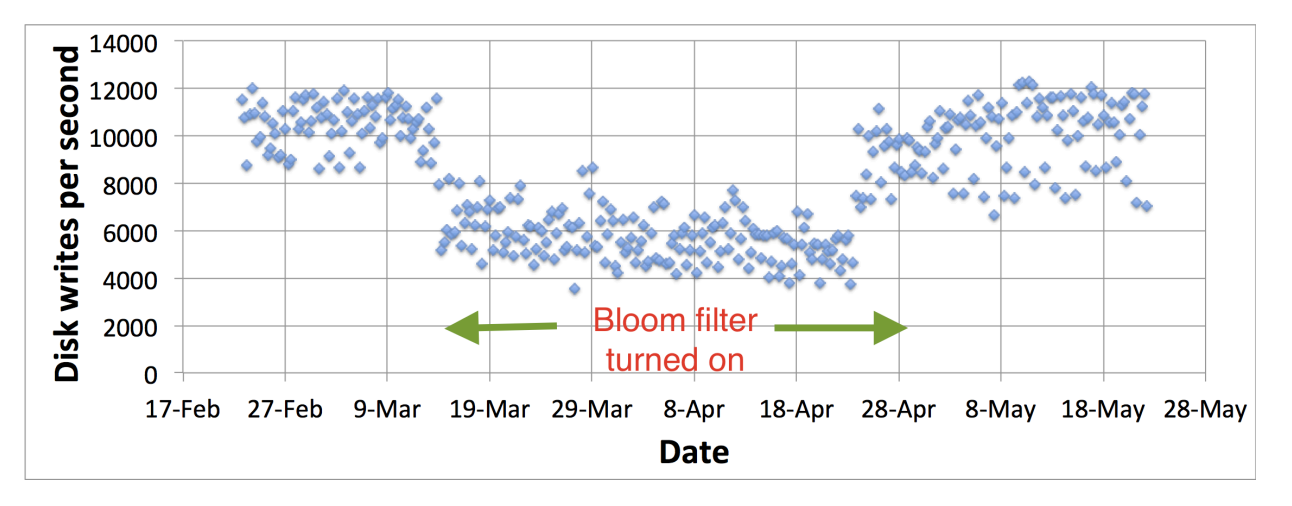

Maggs, Bruce M., and Ramesh K. Sitaraman. **Algorithmic nuggets in content delivery.** *ACM SIGCOMM Computer Communication Review* 45.3 (2015): 52-66.

#### Bitwise Operators in C++

Traditionally, bit vectors are read from RIGHT to LEFT

#### **Warning: Lab\_Bloom won't do this but MP\_Sketching will!**

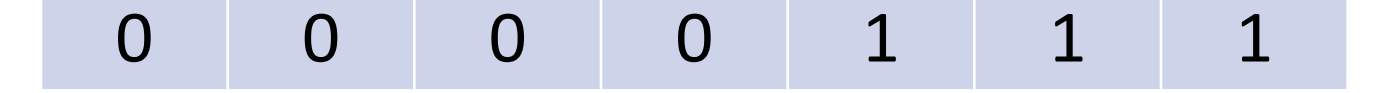

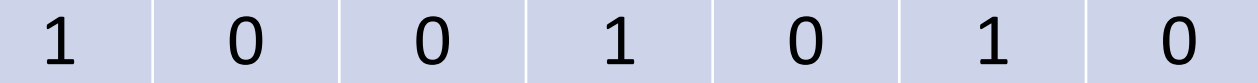

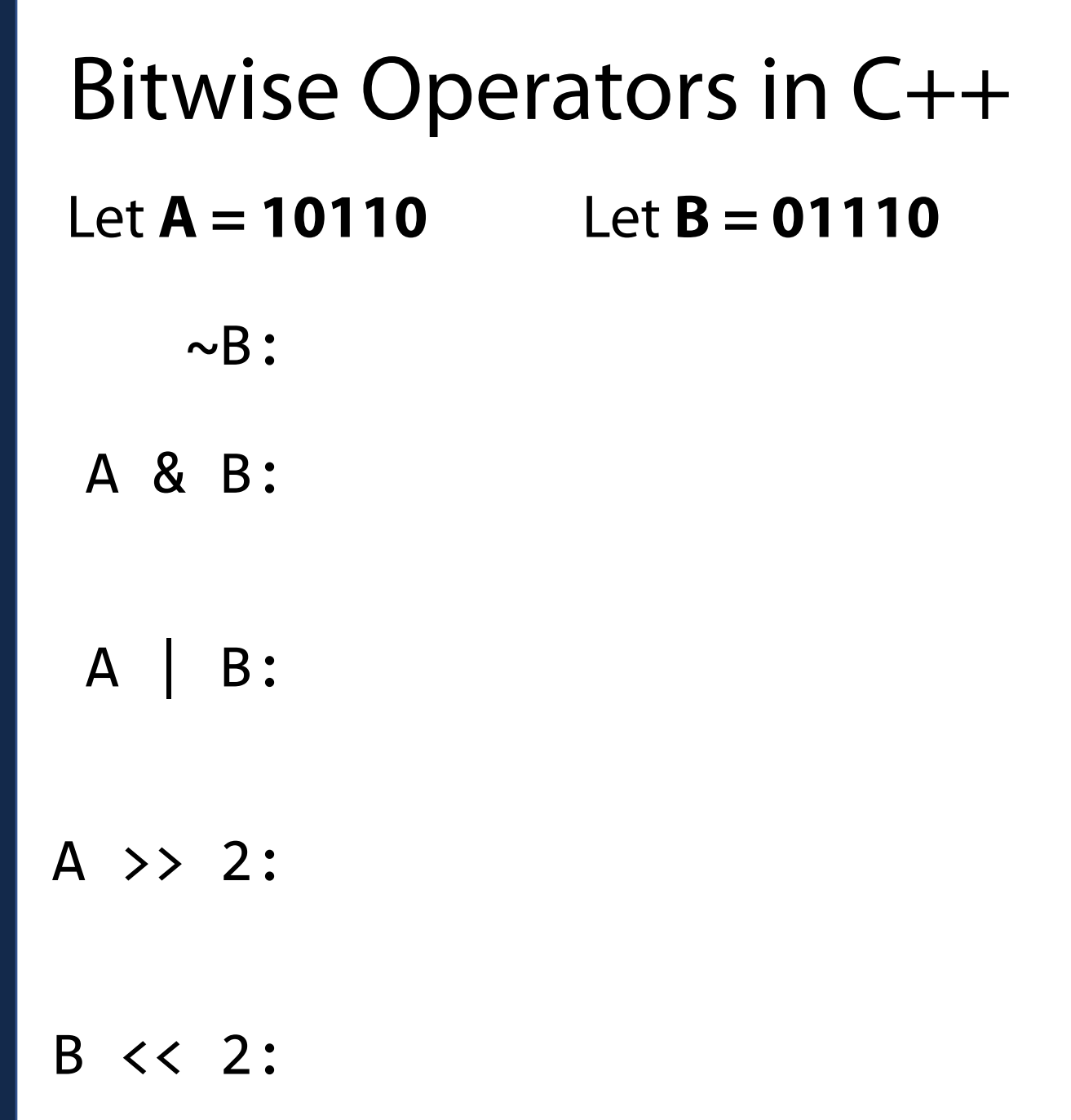

# Bit Vectors: Unioning

Bit Vectors can be trivially merged using bit-wise union.

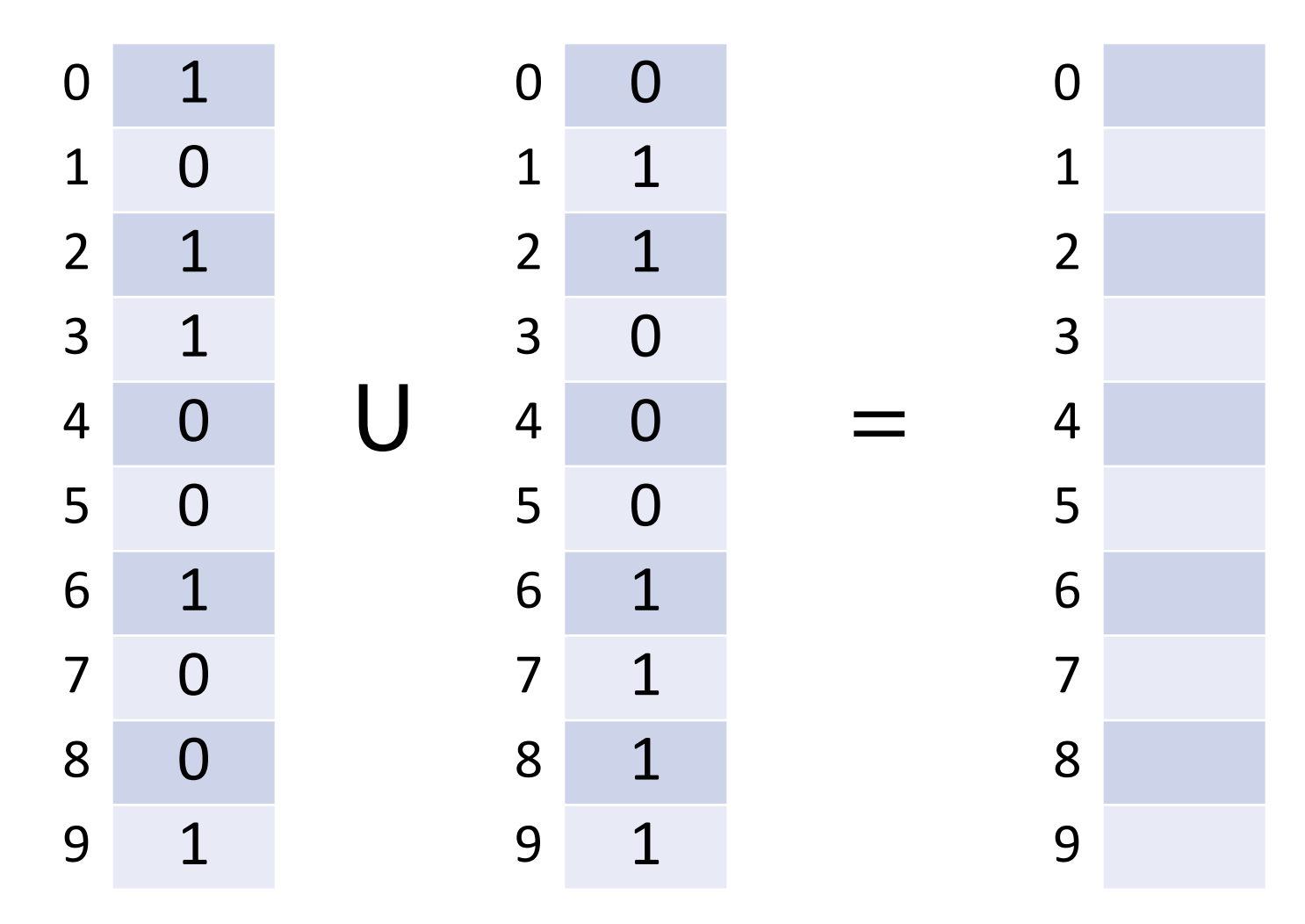

# Bit Vectors: Intersection

Bit Vectors can be trivially merged using bit-wise intersection.

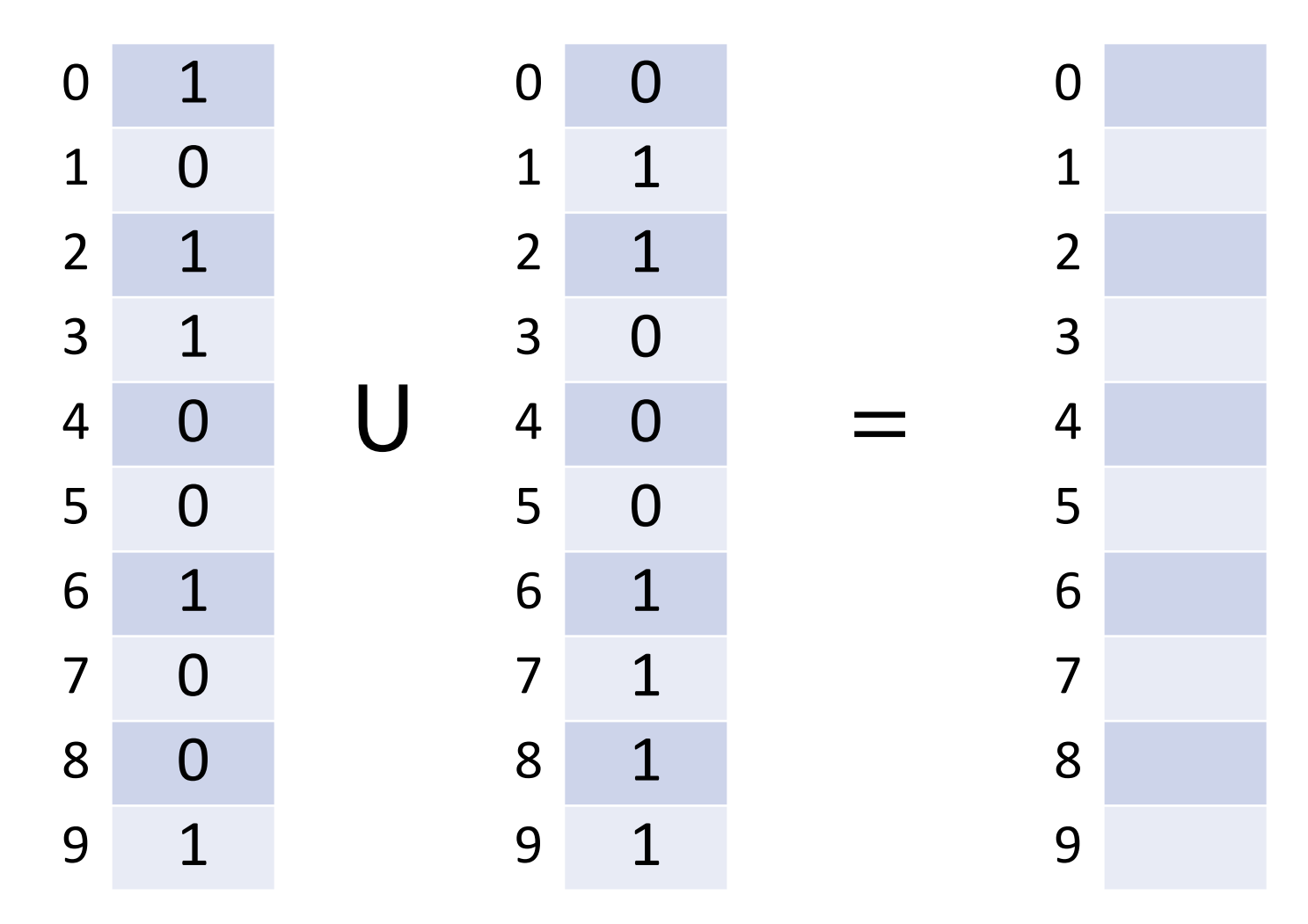

# Bit Vector Merging

What is the conceptual meaning behind **union** and **intersection**?

Imagine we have a large collection of text…

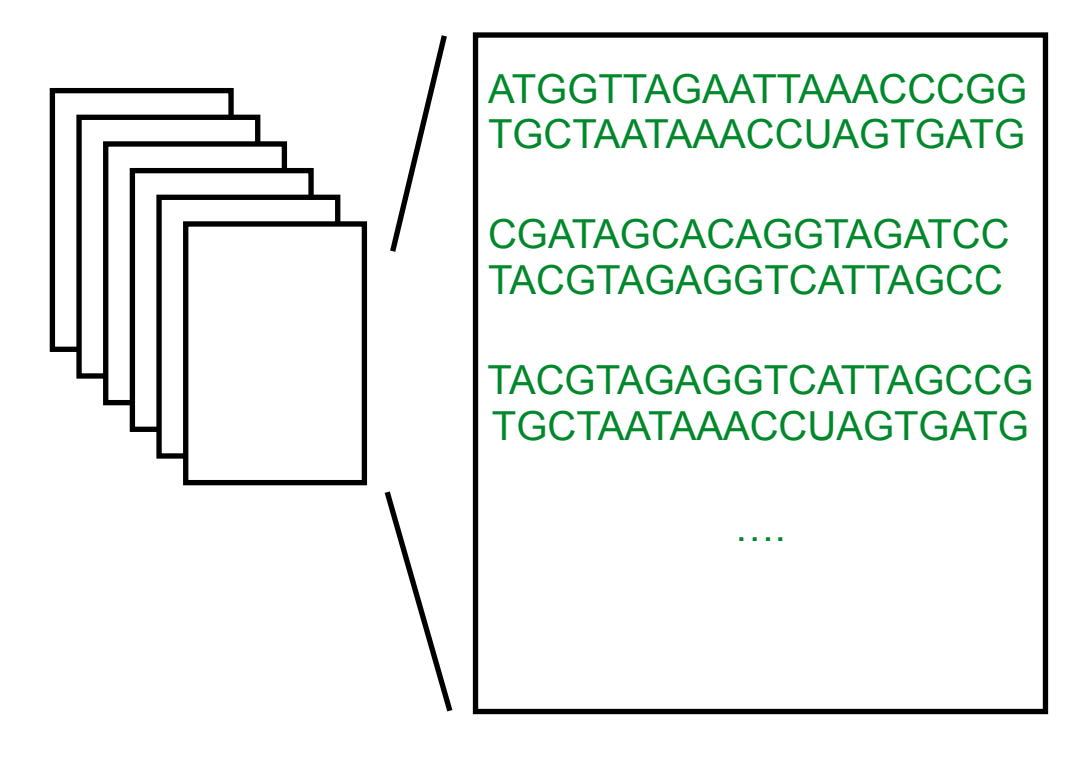

And our goal is to search these files for a query of interest…

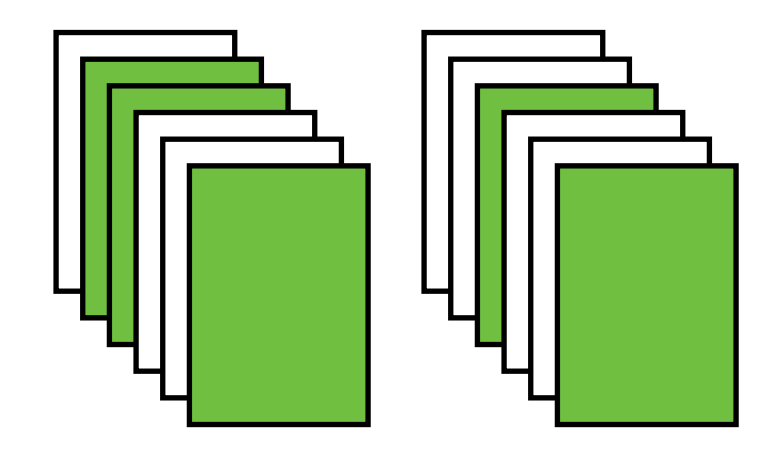

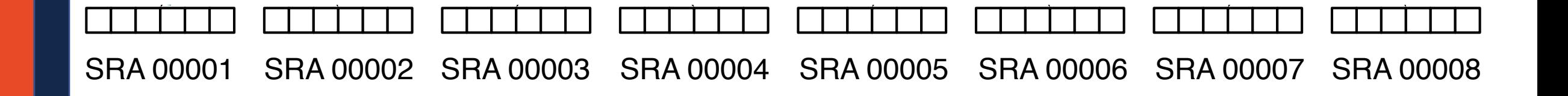

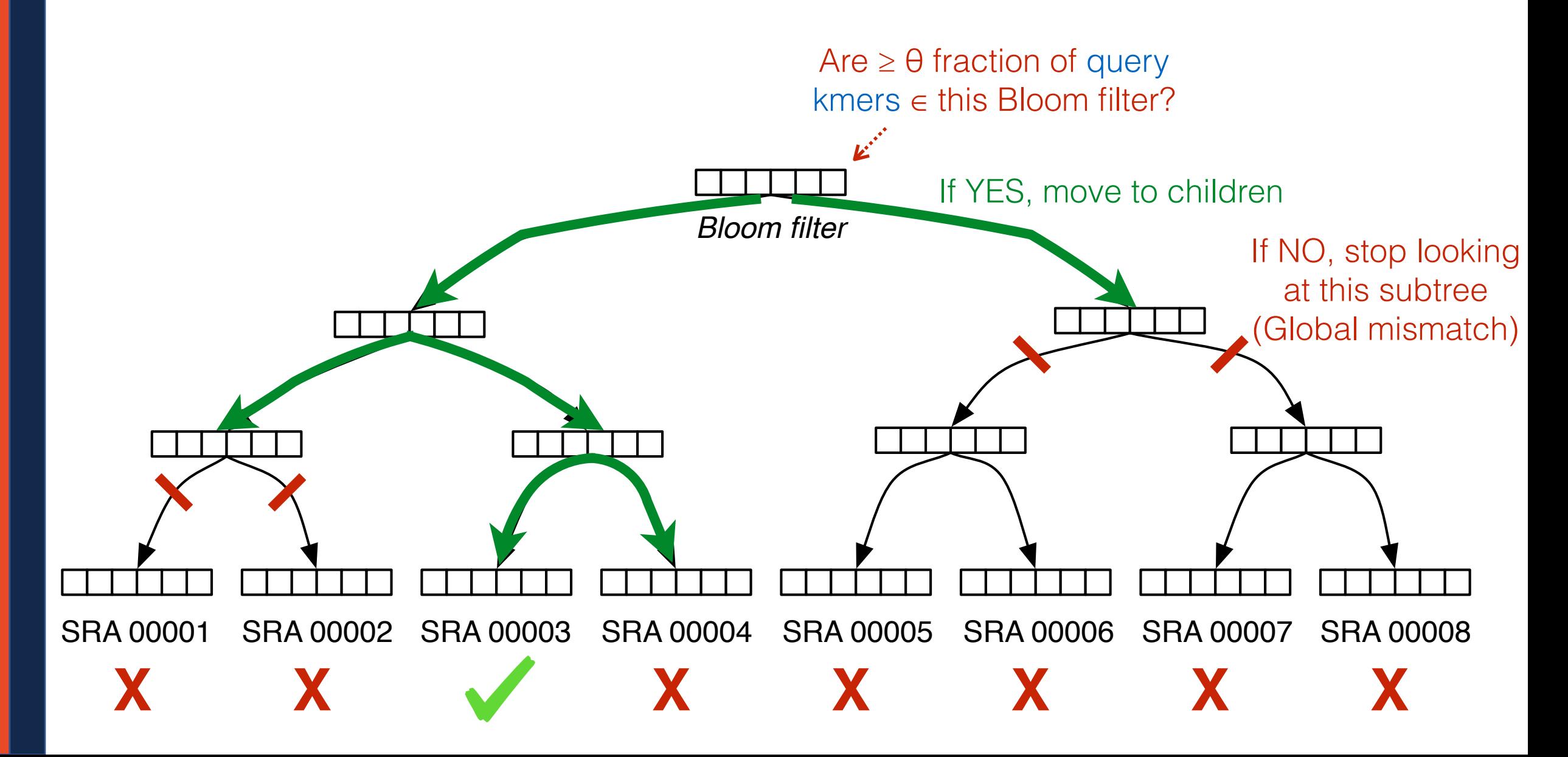

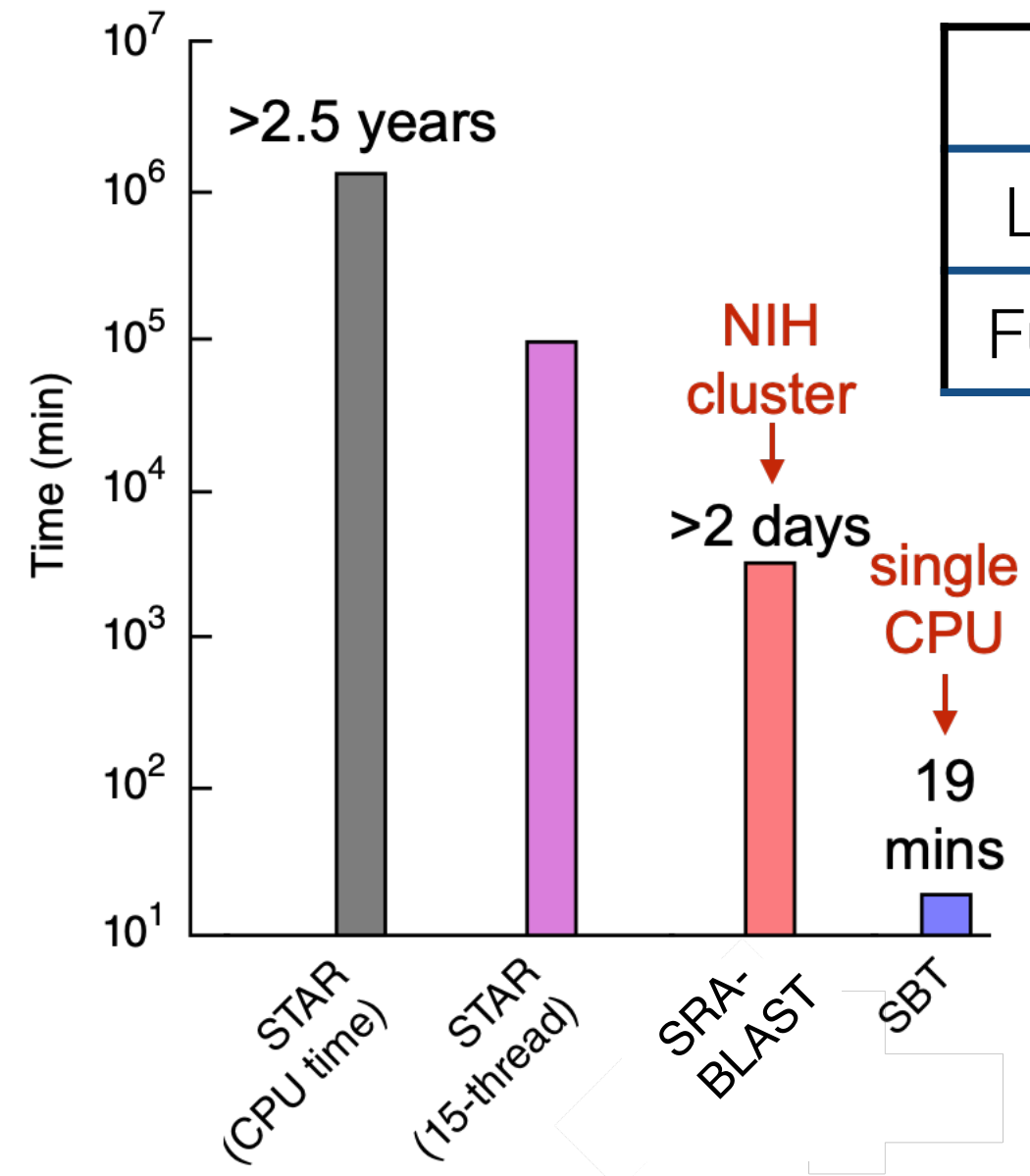

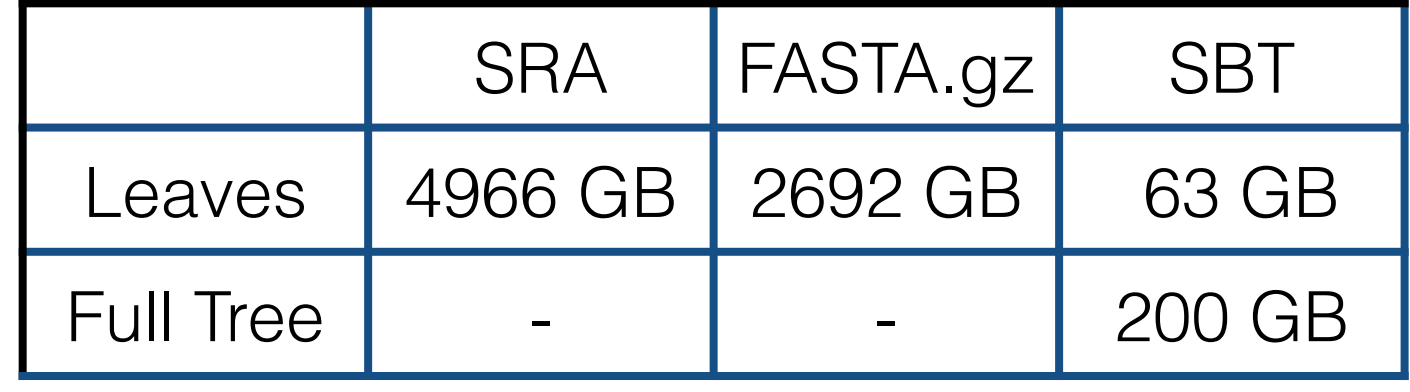

Solomon, Brad, and Carl Kingsford. "Fast search of thousands of short-read sequencing experiments." *Nature biotechnology* 34.3 (2016): 300-302.

Solomon, Brad, and Carl Kingsford. "Improved search of large transcriptomic sequencing databases using split sequence bloom trees." *International Conference on Research in Computational Molecular Biology*. Springer, Cham, 2017.

Sun, Chen, et al. "Allsome sequence bloom trees." *International Conference on Research in Computational Molecular Biology*. Springer, Cham, 2017.

Harris, Robert S., and Paul Medvedev. "Improved representation of sequence bloom trees." *Bioinformatics* 36.3 (2020): 721-727.

# Bloom Filters: Tip of the Iceberg

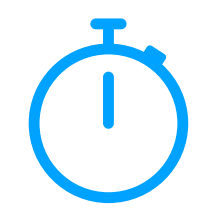

Cohen, Saar, and Yossi Matias. "Spectral bloom filters." *Proceedings of the 2003 ACM SIGMOD international conference on Management of data*. 2003.

Fan, Bin, et al. "Cuckoo filter: Practically better than bloom." *Proceedings of the 10th ACM International on Conference on emerging Networking Experiments and Technologies*. 2014.

Nayak, Sabuzima, and Ripon Patgiri. "countBF: A General-purpose High Accuracy and Space Efficient Counting Bloom Filter." *2021 17th International Conference on Network and Service Management (CNSM)*. IEEE, 2021.

Mitzenmacher, Michael. "Compressed bloom filters." *IEEE/ACM transactions on networking* 10.5 (2002): 604-612.

Crainiceanu, Adina, and Daniel Lemire. "Bloofi: Multidimensional bloom filters." *Information Systems* 54 (2015): 311-324.

Chazelle, Bernard, et al. "The bloomier filter: an efficient data structure for static support lookup tables." *Proceedings of the* fi*fteenth annual ACM-SIAM symposium on Discrete algorithms*. 2004.

There are many more than shown here…